# **МУ «Управление образования местной администрации Баксанского муниципального района» Кабардино-Балкарской Республики**

**Муниципальное казенное общеобразовательное учреждение «Средняя общеобразовательная школа №4 им.З.А. Нырова» с.п. Н. Куркужин Баксанского муниципального района Кабардино-Балкарской Республики**

Принята на заседании Педагогического совета Протокол №6 от 31.05.2023

Утверждена директором МКОУ СОШ №4 игм.3.А. Нырова **в.** с.п.Н.Куркужин В Фашиз А. Нахушева Приказ №105 от 08.07.2023 г.

**Дополнительная общеобразовательная общеразвивающая программа технической направленности**

# **«Основы 3D моделирования»**

**Уровень:** базовый Вид программы: модифицированная **Адресат:** 13-17лет **Срок реализации программы:** 1 год, 72 часа **Форма обучения:** очная **Составитель: педагог дополнительного образования Дударова З.Б.**

> **Н.Куркужин 2023г.**

### **Раздел №1 «Комплекс основных характеристик образования» Пояснительная записка**

### **Направленность программы:** техническая.

### **Уровень программы**: базовый.

## **Вид программы:** модифицированный.

Дополнительная общеобразовательная общеразвивающая программа «Основы 3D моделирования» разработана в соответствии с нормативными документами**:**

- Федеральный закон от 29.12.2012 г. № 273-ФЗ «Об образовании в Российской Федерации» (далее - ФЗ № 273);
- Национальный проект «Образование»;
- Конвенция ООН о правах ребенка;
- Концепция развития дополнительного образования детей до 2030 года от 31.03.2022 г. № 678-р (далее - Концепция);
- Распоряжение Правительства Российской Федерации от 29.05.2015 г. № 996-р «Об утверждении Стратегии развития воспитания в Российской Федерации до 2025 года»;
- Приоритетный проект от 30.11.2016 г. № 11 «Доступное дополнительное образование для детей», утвержденный протоколом заседания президиума при Президенте Российской Федерации;
- Приказ Министерства просвещения Российской Федерации от 03.09.2019 г. № 467 «Об утверждении Целевой модели развития региональной системы дополнительного образования детей»;
- Письмо Министерства образования и науки Российской Федерации «О направлении информации» от 18.11.2015 г. № 09-3242 «Методические рекомендации по проектированию дополнительных общеразвивающих программ (включая разноуровневые программы)»;
- Приказ Министерства просвещения Российской Федерации от 27.07.2022г. № 629 «Об утверждении [Порядка организации и осуществления образовательной деятельности по](https://docs.cntd.ru/document/351746582#6560IO)  [дополнительным общеобразовательным программам](https://docs.cntd.ru/document/351746582#6560IO)»
- Закон Кабардино-Балкарской Республики от 24.04.2014 г. № 23-РЗ «Об образовании»;
- Приказ Минобразования Кабардино-Балкарской Республики от 17.08.2015 г. № 778 «Об утверждении Региональных требований к регламентации деятельности государственных образовательных учреждений дополнительного образования детей в Кабардино-Балкарской Республике»;
- Распоряжение Правительства Кабардино-Балкарской Республики от 26.05.2020 г. № 242-рп «Об утверждении Концепции внедрения модели персонифицированного дополнительного образования детей в КБР»;
- Методические рекомендации РМЦ КБР 2022г.
- Положение о дополнительном образовании МКОУ СОШ №4 им.З.А.Нырова с.п.Н.Куркужин на 2023-2024 учебный год.

 **Актуальность** программы состоит в том, что она направлена на изучение технологии 3д-моделирования, обусловлена практически повсеместным использованием в различных отраслях и сферах деятельности, знание которой становится все более необходимым для полноценного развития личности. Программа реализуется в рамках проекта «Точка роста».

**Новизна** данной программы состоит в том, что занятия по 3D моделированию помогают приобрести глубокие знания в области технических наук, ценные практические умения и навыки, воспитывают трудолюбие, дисциплинированность, культуру труда, умение работать в коллективе. Знания, полученные при изучении программы, учащиеся могут применить для подготовки мультимедийных разработок по различным предметам – математике, физике, химии, биологии и др. Трехмерное моделирование служит основой для изучения систем виртуальной реальности.

**Отличительные особенности**: совокупное изучение всех доступных 3D-технологий, таких как 3D-моделирование, 3D-печать, 3D-рисование;

обучение рациональному использованию изученных технологий для достижения необходимого результата.

В структуру программы входят 3 образовательных блока: теория, практика и проектная деятельность. Все образовательные блоки предусматривают не только усвоение теоретических знаний, но и формирование деятельностно-практического опыта. Практические задания способствуют развитию у детей творческих способностей, умения создавать собственные авторские модели.

**Педагогическая целесообразность** заключается в том, что данная программа позволит выявить заинтересованных обучающихся, проявивших интерес к знаниям, оказать им помощь в формировании устойчивого интереса к построению моделей с помощью 3D-принтера. Работа с 3D графикой – одно из самых популярных направлений использования персонального компьютера, причем занимаются этой работой не только профессиональные художники и дизайнеры.

**Адресат программы:** учащиеся 13-17 лет.

**Срок освоения программы**: 1 год.

Количество недель – 36 недель.

Объём программы – 72 часа.

**Режим занятий:** Занятия проводятся 1 раз в неделю по 2 часа (продолжительность занятий - 40 минут, перерыв – 10 минут).

**Наполняемость группы:** от 12 до 15 обучающихся.

**Форма обучения**: очная.

**Формы занятий:** групповая форма с ярко выраженным индивидуальным подходом.

#### **Особенности организации образовательного процесса**

Обучаясь по программе, дети проходят путь от простого к сложному, с учетом возраста к пройденного материалу на новом, более сложном творческом уровне.

Очень важным представляется тренировка работы в коллективе и развитие самостоятельного технического творчества.

#### **Цель программы**:

сформировать у учащихся технические компетенции через изучение алгоритмов 3D проектирования, конструирования.

## **Задачи программы:**

### *личностные:*

развить коммуникативные навыки;

воспитать потребность в здоровом образе жизни;

сформировать культуру коллективной проектной деятельности учащихся.

### *предметные:*

освоить содержание сложных трехмерных объектов;

обучить приёмам работы с текстурами и материалами для максимальной реалистичности, используя движок Cycles Blender;

сформировать навыки моделирования через создание виртуальных объектов в предложенной среде конструирования;

сформировать навыки работы с 3D принтером, 3Dсканером.

#### *метапредметные:*

сформировать образное, техническое мышление;

развить стремление для дальнейшего самообразования в области объёмного проектирования и конструирования; развить интерес к построению модели с помощью 3D принтера;

способствовать формированию профессиональной ориентации.

## **Содержание программы Учебный план**

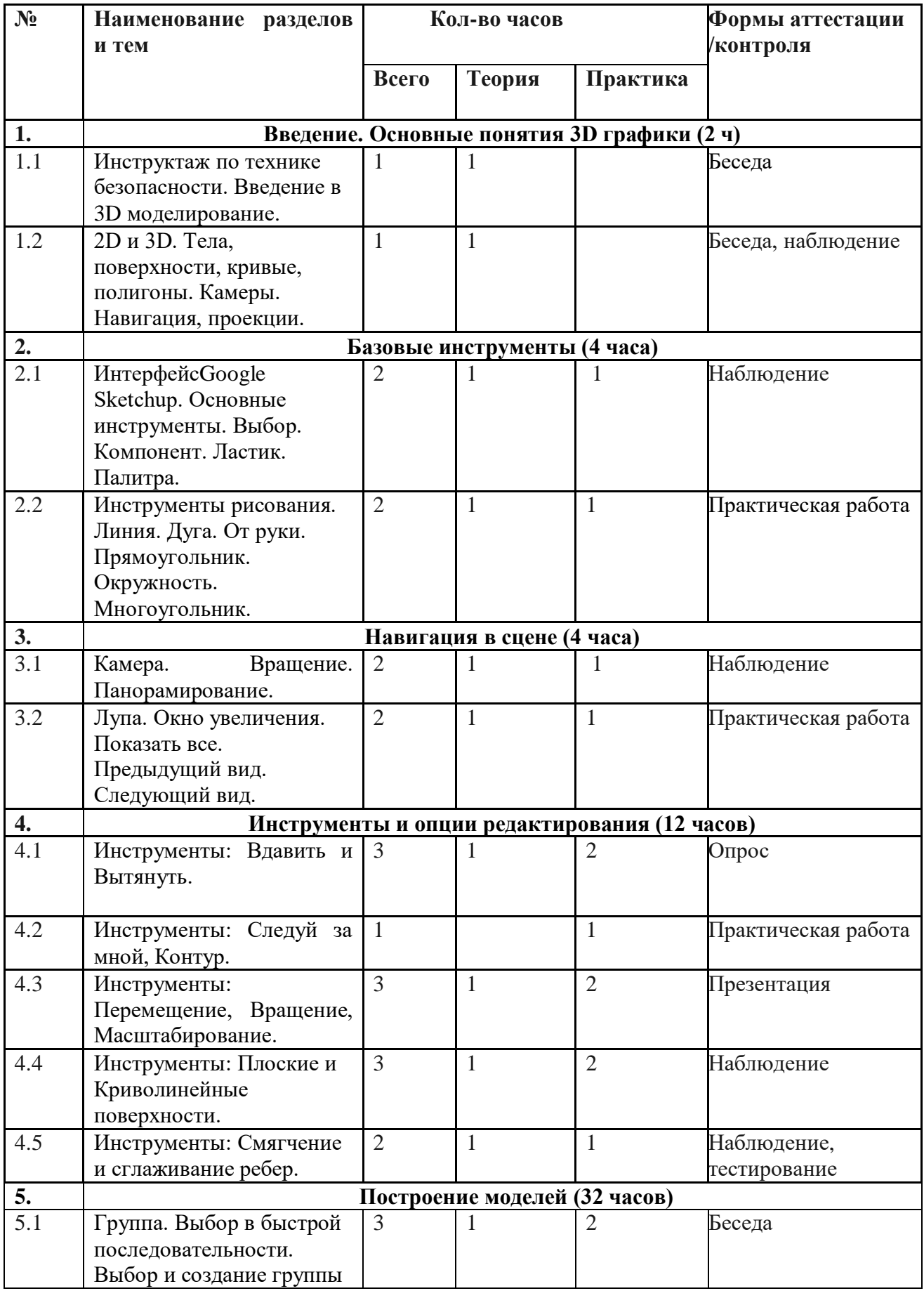

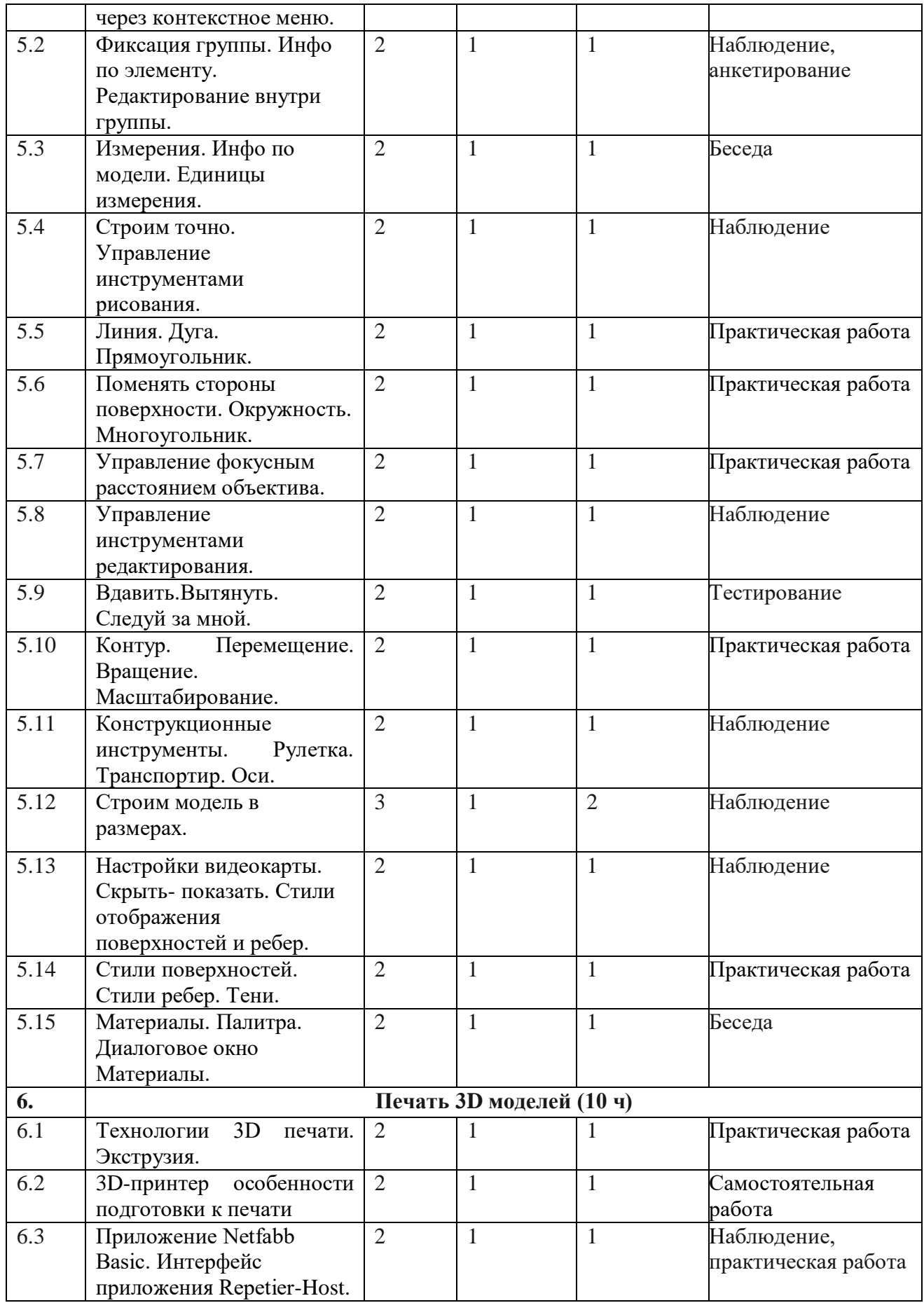

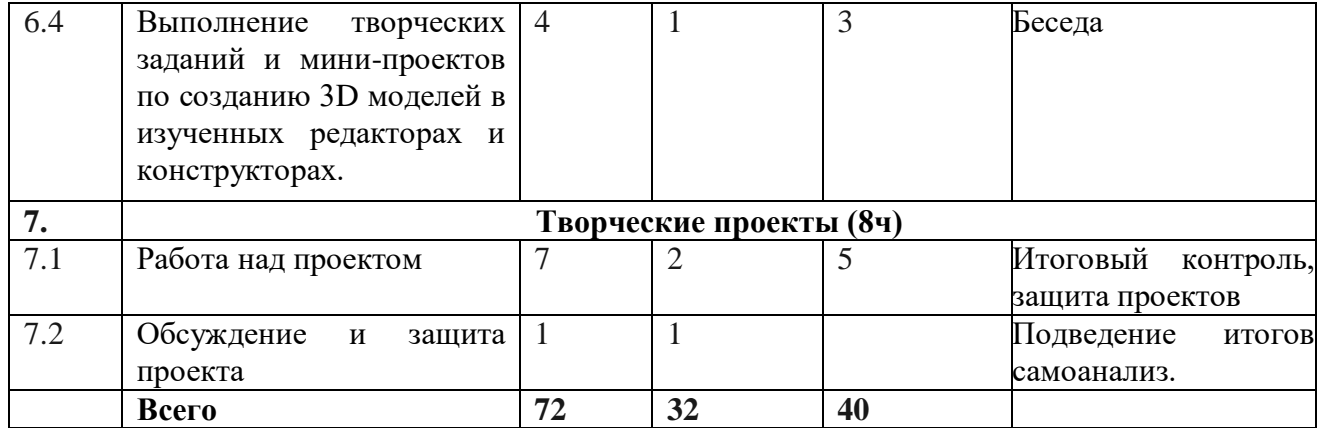

## **Содержание учебного плана**

**Раздел 1. Введение. Основные понятия 3D графики (2ч)**

## **Тема 1.1. Инструктаж по технике безопасности. Введение в 3D моделирование.**

Теория: Техника безопасности. Правила поведения в компьютерном классе. Понятия моделирования и конструирования.

**Тема 1.2. 2D и 3D. Тела, поверхности, кривые, полигоны. Камеры. Навигация, проекции** (1ч.)

Теория: Определение моделирования и конструирования. Плоскость. Кривые. Полигоны.

**Раздел 2. Базовые инструменты (4ч)**

**Тема 2.1. Интерфейс Google Sketchup. Основные инструменты. Выбор. Компонент. Ластик. Палитра. Инструменты рисования: Линия, Дуга, От руки, Прямоугольник, Окружность, Многоугольник (2ч)**

Теория: Панели инструментов в программе Sketchup. Панель Standard. Панель Principal. Панель Draving.

Практика: Изучение интерфейса приложения. Отработка действий с инструментами.

## **Тема 2.2. Инструменты рисования. Линия. Дуга. От руки. Прямоугольник. Окружность. Многоугольник (2ч)**.

Теория: Рисование простых линий и фигур. Инструмент «Прямоугольник». Инструмент «Многоугольник». Инструмент «Дуга». Инструмент «Окружность».

*Практика*: Изучение интерфейса приложения. Отработка действий с инструментами.

### **Раздел 3. Навигация в сцене (4ч)**

## **Тема 3.1. Камера. Вращение. Панорамирование (2ч).**

Теория: Навигация в окне сцены. Перемещение, Вращение и Зум.

Практика: Знакомство с режимами навигации в сцене.

# **Тема 3.2. Лупа. Окно увеличения. Показать все. Предыдущий вид. Следующий вид (2ч).**

Теория: Использование экранной лупы для удобного просмотра элементов на экране.

Практика: Отработка действий навигации в сцене.

## **Раздел 4. Инструменты и опции редактирования (12 ч)**

## **Тема 4.1. Инструменты: Вдавить и Вытянуть (2ч).**

Теория: Назначение инструментов вдавить и вытянуть при создании трехмерного объекта. Практика: Отработка действий с инструментами.

**Тема 4.2. Инструменты: Следуй за мной, Контур (2ч).**

Практика: Отработка действий с инструментами.

**Тема 4.3. Инструменты: Перемещение, Вращение, Масштабирование (2ч).**

Теория: Функции инструментов Перемещение, Вращение, Масштабирование.

Практика: Отработка действий с инструментами.

## **Тема 4.4. Инструменты: Плоские и Криволинейные поверхности (2ч).**

Теория: Перемещение инструмента по трем измерениям. «Разделяющая кривая». Практика: Отработка действий с инструментами.

# **Тема 4.5. Инструменты: Смягчение и сглаживание ребер (2ч).**

Теория: Смягчение краев выделенных областей с помощью инструментов смягчение и сглаживание.

Практика: Отработка действий с инструментами.

**Раздел 5. Построение моделей (32ч)**

**Тема 5.1. Группа. Выбор в быстрой последовательности. Выбор и создание группы через контекстное меню (2ч).**

Теория: Группирование списков в То Dо с помощью средства чтения экрана. Создание группы. Добавление списка в группу.

Практика: Отработка действий редактирования внутри группы.

## **Тема 5.2. Фиксация группы. Инфо по элементу. Редактирование внутри группы (2ч).**

Теория: Фиксация объектов относительно группы. Редактирование внутри группы.

Практика: Отработка приемов группирования.

**Тема 5.3. Измерения. Инфо по модели. Единицы измерения(2ч) .**

Теория : Настройка единицы измерения. Установка единиц измерения. Практика: Отработка приемов измерения.

## **Тема 5.4. Строим точно. Управление инструментами рисования (2ч).**

Теория : Метод непосредственной оценки, сравнения с мерой, дифференциальный.

Практика: Изучение приемов точных построений.

## **Тема 5.5. Линия. Дуга. Прямоугольник (2ч).**

Теория: Построение объекта с использованием инструментов.

Практика: Изучение приемов точных построений.

## **Тема 5.6. Поменять стороны поверхности. Окружность. Многоугольник (2ч).**

Теория : Инструмент «Прямоугольник». Инструмент «Многоугольник». Инструмент «Дуга». Инструмент «Окружность».

Практика: Изучение приемов построения объектов сложной формы.

## **Тема 5.7. Управление фокусным расстоянием объектива (2ч).**

Теория : Фокусное расстояние и диафрагма.

Практика: Изучение приемов редактирования 3D объектов.

### **Тема 5.8. Управление инструментами редактирования (2ч).**

Теория : Панель инструментов. Выбор способа редактирования.

Практика: Изучение приемов редактирования 3D объектов

## **Тема 5.9. Вдавить. Вытянуть. Следуй за мной (2ч).**

Теория: Редактирование с использованием инструментов вдавить, вытянуть, следуй за мной. Практика: Изучение приемов редактирования 3D объектов

## **Тема 5.10. Контур. Перемещение. Вращение. Масштабирование (4 ч).**

Теория: Выбор масштаба объекта. Экструдирование.

Практика: Изучение приемов редактирования 3D объектов.

## **Тема 5.11. Конструкционные инструменты. Рулетка. Транспортир. Оси (2ч).**

Теория: Выбор конструкционных инструментов.

Практика: Изучение конструкционных инструментов.

## **Тема 5.12. Строим модель в размерах.**

Теория: Моделирование по чертежу с соблюдением размеров.

Практика: Выполнение приемов точных построений.

## **Тема 5.13. Настройки видеокарты. Скрыть- показать. Стили отображения поверхностей и ребер (2ч).**

Теория: Как визуализировать 3Dмодели. Источники света: точка, солнце, прожектор, полусфера.

Практика: Знакомство с приемами 3D сканирования и редактирования.

**Тема 5.14. Стили поверхностей. Стили ребер. Тени (2ч).**

Теория: Растворение вершин и ребер, инструменты удаления.

Практика: Знакомство с дополнительными приемами редактирования отсканированных моделей.

## **Тема 5.15. Материалы. Палитра. Диалоговое окно Материалы (2ч).**

Теория : Материалы. Палитра. Диалоговое окно Материалы.

Практика: Знакомство с возможностями текстурной визуализации.

### **Раздел 6. Печать 3D моделей (10 ч)**

### **Тема 6.1. Технологии 3D печати. Экструзия (4 ч).**

Теория: Технологии 3D печати и аддитивного производств. Технологический процессэкструзия .

Практика: Знакомство с технологиями 3D печати.

#### **Тема 6.2. 3D-принтер особенности подготовки к печати (2ч)**

Теория: Разбор правил 3D моделирования для 3D печати.

Практика: Знакомство с особенностями подготовки принтера.

### **Тема 6.3. Приложение Netfabb Basic. Интерфейс приложения Repetier-Host (2ч).**

Теория : Разбор интерфейса приложения Repetier-Host.

Практика: Правка STL моделей. Печать на 3D принтере.

### **Тема 6.4. Выполнение творческих заданий и мини-проектов по созданию 3D моделей в изученных редакторах и конструкторах (2ч).**

Теория : Повторение изученного материала. Предоставление тем для проекта.

Практика: Выбор темы проекта. Подготовительные операции.

### **Раздел 7. Творческие проекты (8ч)**

#### **Тема 7.1. Работа над проектом (4ч).**

Теория : Выполнение творческих заданий и мини-проектов по созданию 3D моделей в

изученных редакторах и конструкторах.

Практика: Работа над проектом.

#### **Тема 7.2. Обсуждение и защита проекта(4ч)**

Теория: Обсуждение итогов обучения, самоанализ.

#### **Планируемые результаты**

#### *личностные:*

у учащихся/ учащиеся:

будут развиты коммуникативные навыки;

будет воспитана потребность в здоровом образе жизни;

будет сформирована культура коллективной проектной деятельности учащихся.

### *предметные:*

у учащихся/ учащиеся:

будет освоено содержание сложных трехмерных объектов;

будут знать приёмы работы с текстурами и материалами для максимальной реалистичности используя движок Cycles Blender;

 будут сформированы навыки моделирования через создание виртуальных объектов в предложенной среде конструирования

будут сформированы навыки работы с 3D принтером, 3Dсканером;

## *метапредметные:*

учащиеся:

будет развито образное, техническое мышление;

будет развито стремление для дальнейшего самообразования в области объёмного проектирования и конструирования;

будет развит интерес к построению модели с помощью 3D принтера;

будут сформированы направления профессиональной ориентации.

## **Раздел 2. «Комплекс организационно-педагогических условий, включающий формы аттестации» Календарный учебный график**

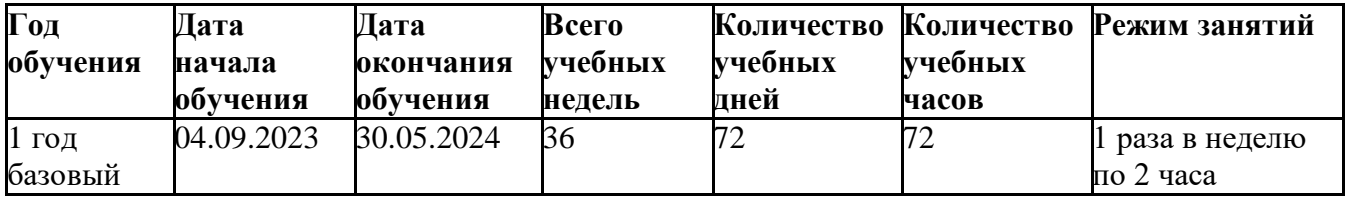

#### **Условия реализации программы**

Реализация программы обеспечивается учебно-методическими, дидактическими и наглядными материалами, учебно-методическими комплексами.

#### **Технические средства обучения:**

- ноутбуки 10 шт. (операционная система Windows: 7, 64-битная)
- мультимедийный проектор 1 шт.
- интерактивная доска 1 шт
- флеш-накопители USB

**Кадровое обеспечение:** реализация программы обеспечивается педагогическими кадрами, имеющими среднее профессиональное или высшее образование и дополнительное профессиональное образование по направлению «Образование и педагогика» без предъявления требований к стажу работы.

#### **Формы аттестации**

Для проверки эффективности и качества реализации программы применяются различные виды контроля и формы отслеживания результатов.

Промежуточный контроль проводится в середине учебного года, с целью выявления положительной или отрицательной динамики освоения программы. По его результатам, при необходимости, осуществляется коррекция учебно-тематического плана.

Теоретические знания определяются методом наблюдения, презентации.

Итоговым контролем по программе «Основы 3D моделирования» является обсуждение и защита проекта.

#### **Оценочные материалы**

Тесты, практические задания, опросники, анкеты, проект.

### **Критерии оценки достижения планируемых результатов**

 Оценка достижения планируемых результатов освоения программы осуществляется по трем уровням: высокий (от 80 до 100% освоения программного материала), средний (от 51 до 79% освоения программного материала), низкий (менее 50% освоения программного материала).

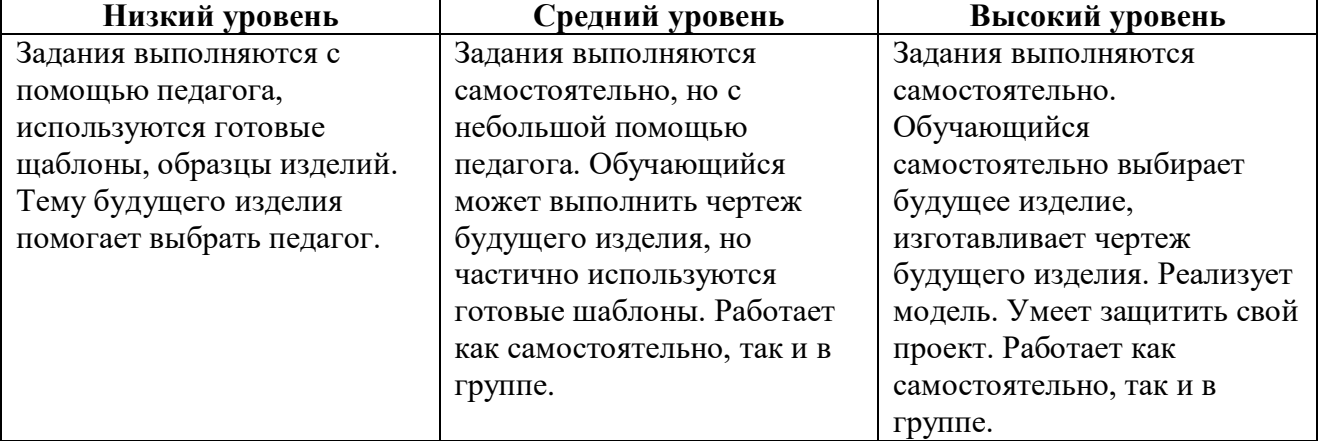

#### **Методическое и дидактическое обеспечение**

**Методы обучения**, применяемые в реализации программы, можно систематизировать на основе источника получения знания:

словесные: рассказ, объяснение, беседа, дискуссия;

наглядные: демонстрация дидактических материалов, видеофильмов; компьютерные игры;

практические: работа с аудио- и видеоматериалами, тематические экскурсии, интернет-экскурсии, тренинги, участие в мероприятиях;

метод проектов (при усвоении и творческом применении навыков и умений в процессе разработки собственных моделей);

контрольный метод (при выявлении качества усвоения знаний, навыков и умений и их коррекция в процессе выполнения практических заданий).

Выбор методов обучения зависит от дидактических целей, от характера содержания занятия, от уровня развития детей.

**Методы воспитания***:* убеждение, поощрение, упражнение, стимулирование, мотивация.

#### **Педагогические технологии:**

Проектная технология, учебно-исследовательская деятельность.

Технология развития критического мышления.

Технология проблемного обучения:

Проблемный вопрос;

Интерактивные технологии.

Здоровье сберегающие технологии:

Динамические паузы;

Релаксация;

Гимнастика пальчиковая;

Гимнастика для глаз;

Гимнастика бодрящая.

#### **Формы организации учебного занятия**

Занятия проводятся с использованием различных форм организации учебной деятельности (групповая, фронтальная, индивидуальная).Основной формой проведения учебных занятий является практическое занятие. Однако в ходе реализации программы, педагог вправе применять любую из доступных форм организации учебного занятия: беседа, защита проектов, лекция, презентация.

### **Тематика и формы методических материалов**

В зависимости от цели, задач, качества и актуальности учебно-методические материалы могут быть разных уровней и направлений, выполняться в разных формах: учебное, учебнометодическое и методическое пособие, методическая разработка, методические указания, рекомендации, презентации и др.

**Дидактические материалы:** сборник тестов и заданий для диагностики результативности реализации программы;печатные пособия - таблицы, плакаты,

фотографии; видеофильмы, мультимедийные материалы, компьютерные программные средства;разработки занятий в рамках программы;

комплекс физминуток; методическая и учебная литература; Интернет-ресурсы.

### **Список литературы для педагогов**

- 1. Залогова Л.А. Компьютерная графика. Практикум/Л.А Залогова. М: Лаборатория Базовых Знаний, 2005. - 320с.
- 2. Петелин А. SketchUp. Базовый учебный курс. Электронное издание. 2015
- 3. Руководство пользователя программой GoogleSketchUp.
- 4. Тозик В. Т. Самоучитель SketchUp / Тозик В. Т., Ушакова О. Б. СПб: БХВ-Петербург,  $2013. - 192c.$

### **Список литературы для учащихся**

- 1. Большаков В.П. Основы ЗD-моделирования / В.П. Большаков, А.Л. Бочков.- СПб.: Питер, 2013. – 304с. 5. Потемкин А. Трехмерное твердотельное моделирование. - М: Компьютер Пресс, 2002. – 296с.
- 2. Кун К. Удивительные машины Blender 3D. Перевод: Striver / К. Кун. Великобритания. : Packt Publishing, 2016. – 392 с.
- 3. Прахов А. Самоучитель Blender 2.7. СПб.: БХВ-Петербург, 2016. 400 с.
- 4. Терехов М. В. Технология трехмерного моделирования в Blender 3D: учеб. пособие / М. В. Терехов, А. А. Гладченков, А. В. Кузьменко, А. П. Сазонова, Е. Н. Леонов, Е. В. Рак, Л. А. Филиппова. – Москва : ФЛИНТА, 2018. – 80 с.

#### **Интернет-ресурсы**

- 1. SketchUp видеоуроки.<http://rutube.ru/video/person/250762/>
- 2. Как научиться работать в Google SketchUp. [http://monobit.ru/kak-nauchitsya-rabotat-v](http://monobit.ru/kak-nauchitsya-rabotat-v-google-sketchup.html)[google-sketchup.html](http://monobit.ru/kak-nauchitsya-rabotat-v-google-sketchup.html)
- 3. Сайт «Просто SketchUp».<http://prosketchup.narod.ru/>
- 4. Уроки по SketchUp 8. Для начинающих <https://www.youtube.com/watch?v=oT0b00heZ1I>
- 5. Уроки по SketchUp на русском<https://www.youtube.com/user/starketchup>